## **strongSwan - Feature #2814**

## **Force Keepalive Packets if There is no NAT**

29.10.2018 15:29 - Fabien DE BIASI

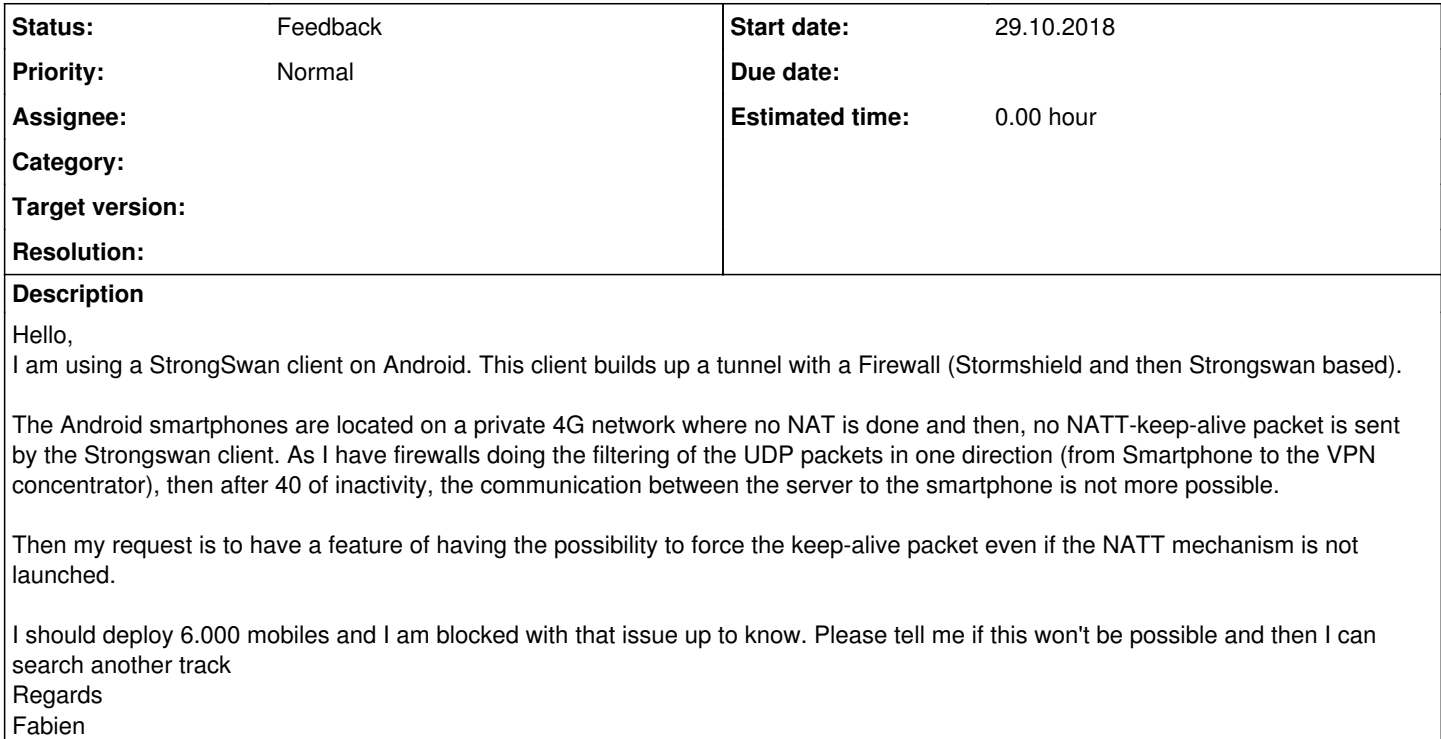

## **History**

## **#1 - 29.10.2018 15:47 - Tobias Brunner**

- *Subject changed from Keep ALive Packet to Force Keepalive Packets if There is no NAT*
- *Status changed from New to Feedback*
- *Priority changed from Urgent to Normal*

There is currently no feature in the IKE daemon that forces NAT keepalives if the host is not behind a NAT. So this would involve more than just exposing a configuration option in the Android app (or on the server if that was an option, probably depends on how the firewall behaves).

Using DPDs for this purpose might be an option, but DPDs are currently not enabled in the app (there is no option to change that, other than modifying the source code) and they might have other side-effects. And on servers our recommendation is to use a long DPD interval (just to weed out abandoned SAs) to allow clients to roam between networks or be without network connectivity for a while (but that might not be an issue in your setup, so perhaps enabling DPD on the server is an option for you).